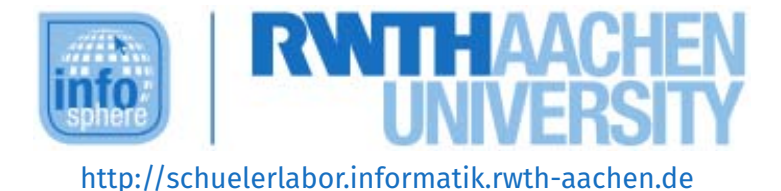

# Reise ins Innere des PCs

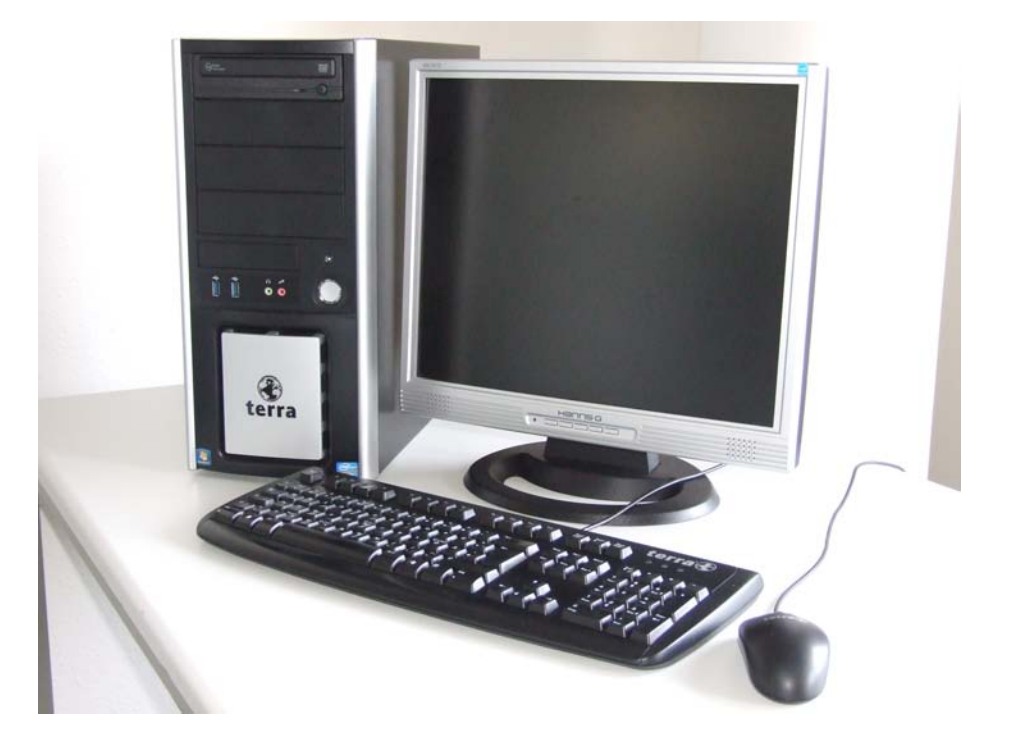

## **Verfasser:**

Thomas Friese, Jörg Riemenschneider, Hans-Peter Kühn, Laura Tiemann überarbeitet durch: Carsten von den Driesch

## **Kurz-Info:**

Informatischer Inhalt: EVA-Prinzip, von-Neumann-Architektur, Hardware Jahrgangsstufe: Klasse 5 bis 8 Vorwissen: keins

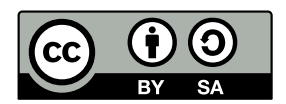

## **KURZINFORMATION FÜR DIE LEHRKRAFT**

**Titel:** Reise ins Innere des PCs **Schulstufe:** Unter- und Mittelstufe **Optimale Jahrgangsstufe:** Klasse 5 bis 8

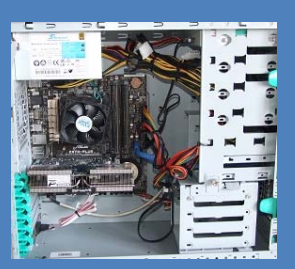

**Themenbereich:** Technische Informatik;

EVA-Prinzip bei informationsverarbeitenden Systemen; von-Neumann-Architektur; Hardwarekomponenten von Informatiksystemen und ihre Charakteristika

## **EINORDNUNG IN GESETZLICHE RAHMENBEDINGUNGEN**

#### **Lehrplan NRW:**

Das Modul richtet sich vor allem an Schülerinnen und Schüler der Unter- und Mittelstufe, dennoch bereitet es auf den Unterricht der Sek. II vor. Einordnen lässt sich das Modul "Reise ins Innere des PCs" in den Bereich "Technische, funktionale und organisatorische Prinzipien von Hard- und Softwaresystemen kennen lernen und einordnen" des Lehrplans der Sekundarstufe II.

Dort trifft insbesondere der erste Punkt "die Struktur und Funktionsweise eines von-Neumann-Rechners analysieren" auf das Modul zu.

#### **Bildungsstandards der GI:**

#### **Sprachen und Automaten:**

Die SuS erkennen das Prinzip der Eingabe, Verarbeitung und Ausgabe von Daten (EVA-Prinzip) als grundlegendes Arbeitsprinzip von Informatiksystemen. Sie erläutern dieses und die von-Neumann-Architektur anhand eines gegebenen Szenarios.

#### **Informatiksysteme:**

Die SuS verstehen die von-Neumann-Architektur als Grundlage des Aufbaus von Informatiksystemen und deren Funktionsweise und erschließen sich weitere Informatiksysteme.

## **Strukturieren und Vernetzen:**

Die SuS strukturieren Sachverhalte durch zweckdienliches Zerlegen und Anordnen und erkennen und nutzen Verbindungen innerhalb und außerhalb der Informatik. **Kommunizieren und Kooperieren:**

Die SuS kooperieren bei der Bearbeitung verschiedener Szenarien und dem Auseinandernehmen der Computer in Gruppenarbeit; dabei dokumentieren und präsentieren sie ihre Ergebnisse.

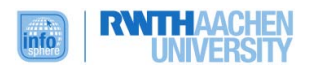

## **Einbindung in den Unterricht:** Als Einstieg in den Themenbereich "'Technische Informatik"' **Vorkenntnisse:** keine **Dauer:** 3 bis 4 Stunden **Inhaltsbeschreibung:**

Ob Mensch, Taschenrechner, Getränkeautomat oder Computer, all diese Systeme arbeiten nach dem gleichen Prinzip. Doch welches ist das? Aus was für Komponenten bestehen überhaupt Computersysteme wie Laptop, Tablet, Smartphone, Supercomputer oder Heim-PC? Und was muss der Computer alles beim Spielen, Surfen oder Video-Abspielen leisten? Die Antworten darauf liefert dieses Modul, bei dem die SuS anhand Alltagsszenarien durch das Auseinandernehmen des Computers geleitet werden und jeweils erfahren, wofür eigentlich die einzelnen Bauteile zuständig sind.

Das Modul "Reise ins Innere des PCs" gibt den SuS einen praktischen Einblick in den Aufbau von informationsverarbeitenden Systemen, insbesondere von Computersystemen. Dabei steht durch das selbstständige Auseinanderschrauben eines Computers das praktische Entdecken und Ausprobieren im Vordergrund.

Die SuS arbeiten in Gruppen zusammen und werden anhand eines Moodle-Kurses durch das Modul geleitet. Durch ein anfängliches Quiz werden das EVA-Prinzip als das grundlegende Arbeitsprinzip von informationsverarbeitenden Systemen und die von-Neumann-Architektur als Grundlage von Computersystemen erarbeitet. Anschließend bearbeiten die SuS in ihrer Gruppe eins von fünf möglichen Szenarien, die jeweils eine alltägliche Situation am PC als Ausgangssituation beschreiben. Anhand dieses Szenarios erfahren die SuS, wie der Computer auf Eingaben in bestimmten Situationen reagiert und was eigentlich alles passiert, bevor die Ausgabe auf dem Monitor erscheinen kann.

Die Szenarien sind dabei so aufgebaut, dass Schritt für Schritt erläutert wird, wie der PC auf eine Eingabe reagiert, welche Komponente dann jeweils "'aktiv"' ist und wie diese ganzen Bauteile zusammenarbeiten, damit irgendwann die richtige Ausgabe angezeigt wird. Anhand dieses Datenverlaufs durch den Computer bauen die SuS die jeweilige "'aktive"' Hardwarekomponente aus und lernen durch die gegebenen Informationen so die wichtigsten technischen Bauteile eines PCs zu identifizieren und ihre Funktion zu erkennen. Dabei haben die Szenarien jeweils ein unterschiedliches Bauteil als Schwerpunkt. Zu diesem gibt es weiterführende Informationen und weitere Aufgaben. Die SuS sollen dabei alle Informationen, wie z.B. die Einordnung der Komponenten in die von-Neumann-Architektur, und die Lösungen zu ihren speziellen Aufgaben durch eine abschließende Präsentation den Mitschülern vermitteln.

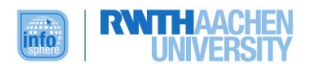

## **INHALTSVERZEICHNIS**

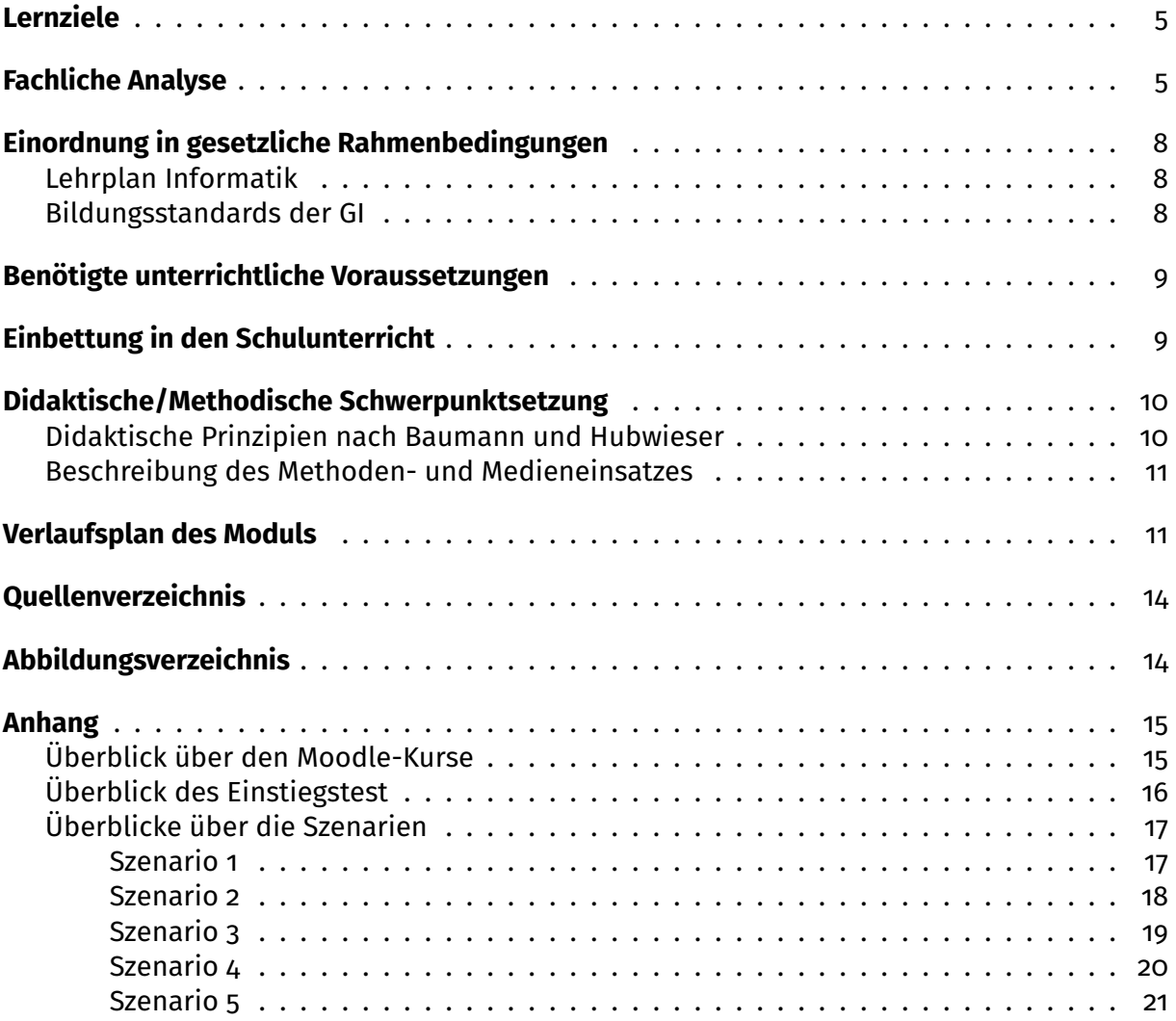

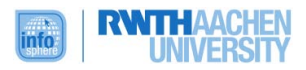

## <span id="page-4-0"></span>**LERNZIELE**

- Die SuS kennen das EVA-Prinzip und können es in Bezug auf alltägliche informationsverarbeitende Systeme erläutern.
- Die SuS verlieren die Scheu vor der Technik.
- Die SuS können einzelne Bestandteile eines Computers benennen.
- Die SuS können den groben Aufbau einer Festplatte beschreiben.
- Die SuS können die Hardwarekomponenten Arbeitsspeicher, CPU, Grafikkarte und Hauptplatine in die von-Neumann-Architektur einordnen.
- Die SuS können externe Peripheriegeräte wie Maus, Tastatur, Monitor oder Musikboxen der Eingabe oder Ausgabe zuordnen.
- Die SuS können den Unterschied zwischen Festplatte und Arbeitsspeicher erläutern.
- Die SuS können die Aufgaben der verschiedenen Hardwarekomponenten benennen.
- Die SuS können die einzelnen Computerbauteile ausbauen und auch wieder richtig einbauen.
- Die SuS können eine Präsentation erstellen, strukturiert vortragen und mit den technischen Hilfsmitteln umgehen (Laptop, Beamer/Smartboard).

#### <span id="page-4-1"></span>**FACHLICHE ANALYSE**

Im Folgenden werden einige fachliche Hintergründe des näher erläutert und Möglichkeiten zur weiteren thematischen Einarbeitung aufgezeigt.

- Das *EVA-Prinzip* beschreibt die grundlegende Datenverarbeitung in informationsverarbeitenden Systemen, wie z.B. Automaten, Computersystemen, Telefonen oder dem Menschen selbst. Das Prinzip beschreibt somit im Generellen den Verlauf bei der Datenverarbeitung, unabhängig davon ob es sich bei der verarbeitenden Einheit um ein elektronisches System handelt oder nicht. Dabei steht das **E** für Eingabe, das **V** für Verarbeitung und das **A** für Ausgabe. Wie man anhand der Abkürzung schon erkennt, ist beim EVA-Prinzip an sich keine Speichereinheit, wie z.B. die Festplatte vorgesehen, da sie nicht zwangsläufig zur Verarbeitung zählt.
- Die *von-Neumann-Architektur* dient dazu, diese Datenverarbeitung speziell für Computersysteme zu beschreiben und ist die Grundlage für die Arbeitsweise von solchen Systemen. Bei ihr besteht die Datenverarbeitung nicht nur aus Eingabe, Verarbeitung und Ausgabe, sondern zusätzlich aus der *CPU*, dem Arbeitsspeicher und dem BUS-System. Da-

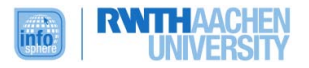

bei wird die Aufgabe der Verarbeitung insbesondere von der *CPU* im Zusammenspiel mit dem Arbeitsspeicher übernommen. In den *Arbeitsspeicher* werden immer die Daten und Programme abgelegt, welche die CPU für die Berechnungen benötigt. Das *BUS-System* dient dabei zur Verbindung aller Komponenten, so dass darüber die benötigten Daten ausgetauscht werden können.

- Ein *analoges Signal* kann unendlich viele Werte in einem vorgegebenen Bereich annehmen und ist kontinuierlich. Allerdings ist ein solches Signal sehr anfällig für Störungen. Der VGA-Anschluss dient z.B. als analoge Bildübertragung von Grafikkarte zu (Röhren)- Monitoren.
- Ein *digitales Signal* hingegen ist diskret und kann nur eine bestimmte Anzahl an Zuständen annehmen und wird bei den neueren TFT-Monitoren verwendet, wobei dabei z.B. HDMI oder DVI die verwendeten Verbindungen sind.
- Die *Northbridge* ist ein Chip in der Nähe der CPU, der dazu dient den Hauptprozessor mit der Grafikkarte zu verbinden und die Daten zwischen diesen möglichst schnell zu transportieren. Mittlerweile ist die Northbridge bereits teilweise in der CPU integriert. Die *Southbridge* regelt den restlichen, langsameren, Datenverkehr, z.B. zwischen den Laufwerken und anderen Erweiterungskarten.
- Möglichkeiten zur weiteren Einarbeitung ins Thema (Links)
	- **–** <http://de.wikipedia.org/wiki/EVA-Prinzip>
	- **–** <http://www.edv-lehrgang.de/edv-grundlagen/>
	- **–** <http://de.wikipedia.org/wiki/Von-Neumann-Architektur>
	- **–** Weiterführende Informationen zur von-Neumann-Architektur [http://tams-www.informatik.uni-hamburg.de/applets/baukasten/DA/VNR\\_Einleitung.html](http://tams-www.informatik.uni-hamburg.de/applets/baukasten/DA/VNR_Einleitung.html)
	- **–** Weiterführende Informationen bzgl. Analog-/ Digitalsignal (für Szenarien mit der Grafikkarte):
		- \* <http://de.wikipedia.org/wiki/Analogsignal>
		- \* <http://de.wikipedia.org/wiki/Digitalsignal>
		- \* <http://volkmarwieland.bplaced.net/Notizen/digital-analog.html>
	- **–** Weiterführende Informationen bzgl. Grafikprozessor:
		- \* <https://de.wikipedia.org/wiki/Grafikprozessor>
		- \* <https://de.wikipedia.org/wiki/Shader#Hardware-Shader>
		- \* [https://de.wikipedia.org/wiki/Integrierter\\_Grafikprozessor](https://de.wikipedia.org/wiki/Integrierter_Grafikprozessor)
	- **–** Weiterführende Informationen bzgl. North- und Southbridge der Hauptplatine:
		- \* <http://de.wikipedia.org/wiki/Northbridge>

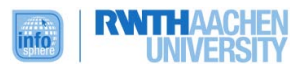

- \* <http://de.wikipedia.org/wiki/Southbridge>
- \* <http://www.hardwareecke.de/faq/index.php?action=artikel&cat=2&id=5&artlang=de>

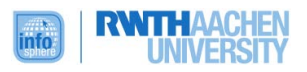

### <span id="page-7-0"></span>**EINORDNUNG IN GESETZLICHE RAHMENBEDINGUNGEN**

#### **LEHRPLAN INFORMATIK**

<span id="page-7-1"></span>Der Bezug zum Lehrplan der Sek II gestaltet sich schwierig und ist auch nicht angestrebt, da das grundlegende Ziel des Moduls darin besteht, einen einfachen und vor allem praktischen Einstieg in den Rechneraufbau zu geben. Dabei sollen die SuS zunächst erlernen, welche Komponenten für den Betrieb eines Rechners unerlässlich sind, diese konkret und handlungsorientiert identifizieren und deren Funktion, sowie das Zusammenspiel der Komponenten dokumentieren. Der einzige fachliche Gegenstand, den das Modul aus dem Lehrplan der Sek II konkret behandelt, ist aus dem Bereich "Technische, funktionale und organisatorische Prinzipien von Hard- und Softwaresystemen kennen lernen und einordnen". Dort wird als erstes Thema genannt, dass die SuS "die Struktur und Funktionsweise eines von-Neumann-Rechners analysieren". Man könnte das Modul somit unter Umständen als Einstieg in diesen Bereich des Lehrplans wählen und im Unterricht im Anschluss auf alternative Rechnerkonzepte und Maschinenmodelle eingehen.

#### **BILDUNGSSTANDARDS DER GI**

<span id="page-7-2"></span>Der Schwerpunkt des Moduls liegt in den inhaltsbezogenen Kompetenzen in dem Bereich **Informatiksysteme** und in der Kompetenz, dass die SuS "*das Prinzip der Eingabe, Verarbeitung und Ausgabe von Daten (EVA-Prinzip) als grundlegendes Arbeitsprinzip von Informatiksystemen erläutern*" aus dem Bereich **Sprachen und Automaten**.

Durch ein Quiz zum Einstieg in das Modul, bei dem informationsverarbeitende Systeme, wie z.B. ein Fernseher oder ein Getränkeautomat, analysiert und gegenüber gestellt werden, *erkennen die SuS den Grundaufbau von Informatiksystemen in Alltagsgeräten wieder*. Durch dieses Quiz und die Szenarien *verstehen die SuS die Grundlagen des Aufbaus von informationsverarbeitenden Systemen und deren Funktionsweise*. Dabei werden in den vier Szenarien die einzelnen Bauteile und ihre Charakteristika nach und nach erläutert und müssen dann von den SuS in die von-Neumann-Architektur eingeordnet werden. Dadurch ordnen die SuS *Bestandteile eines Informatiksystems der Eingabe, Verarbeitung und der Ausgabe* zu. In jedem Szenario müssen die SuS den Arbeitsspeicher und die Festplatte ausbauen und lernen, welche Unterschiede zwischen ihnen bestehen. Während die SuS ihr Szenario durcharbeiten, sollen sie alle Informationen über die Datenverarbeitung und die jeweilige betrachtete Komponente dokumentieren und sind so in der Lage, die betrachteten *Hardwarekomponenten zu charakterisieren*. In der abschließenden Präsentation nennen die SuS all die Bauteile, die während des Verarbeitungsprozesses aktiv waren und somit ausgebaut wurden, so dass sie die *wesentlichen Bestandteile von Informatiksystemen* aufzählen können. Für diese Präsentation *erstellen die SuS ein Dokument und nutzen die Strukturierungsmöglichkeiten angemessen*.

Der Schwerpunkt des Moduls liegt in den prozessbezogenen Kompetenzen und dabei unter Anderem im Bereich **Kommunizieren und Kooperieren**, da die SuS in Gruppenarbeit den

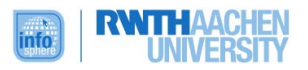

Moodle-Kurs durcharbeiten, den Ablauf bzw. den Datenverlauf bei ihrem Szenario und ihre Ergebnisse dokumentieren und in einer Abschlussbesprechung präsentieren und reflektieren. Ein weiterer Schwerpunkt liegt in dem Bereich **Strukturieren und Vernetzen**, da die SuS ganz praktisch ein Informatiksystem in die einzelnen Bestandteile zerlegen und anhand des bearbeiteten Szenarios die Reihenfolge in der Datenverarbeitung und im Auseinander- und Zusammenbauens des Computers erkennen. Durch das Einstiegsquiz und die dort gegenübergestellten informationsverarbeitenden Systeme, erkennen die SuS, dass jedes dieser Systeme, selbst wenn es sich z.B. um einen Menschen handelt, nach dem gleichen Arbeitsprinzip funktioniert.

#### <span id="page-8-0"></span>**BENÖTIGTE UNTERRICHTLICHE VORAUSSETZUNGEN**

Für das Modul sind an sich keine fachlichen oder methodischen Vorkenntnisse notwendig. Hilfreich sind Erfahrungen im Umgang mit einer Präsentationssoftware, einer Digitalkamera und einem Schraubenzieher.

#### <span id="page-8-1"></span>**EINBETTUNG IN DEN SCHULUNTERRICHT**

Das Modul bietet sich ideal als Einführung zu Arbeitsweisen von informationsverarbeitenden Systemen und insbesondere Informatiksystemen an. Da die "Reise ins Innere des PCs" keine wirklichen Voraussetzungen hat, muss vor Besuch des Moduls auch keine spezielle Vorbereitung im Unterricht stattfinden. Insbesondere als Einstieg zu Themen wie EVA-Prinzip und Von-Neumann-Architektur lässt sich dieses Modul in eine entsprechende Unterrichtsreihe einbinden. Man kann im Anschluss weitere Rechnerkonzepte, wie z.B. die Turing-Maschine, analysieren oder die SuS einen bestehenden Rechner mit weiteren Hardwarekomponenten, wie z.B. verschiedenen Erweiterungskarten, erweitern lassen. Eine weiterführende Möglichkeit besteht darin, den Verarbeitungsprozess im Computer noch genauer zu analysieren und somit auf die Software und das Betriebssystem einzugehen. Dabei könnte man das bestehende Rechnersystem nicht nur durch Hardware, sondern auch durch Software erweitern lassen.

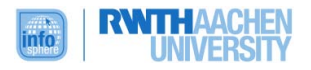

## <span id="page-9-0"></span>**DIDAKTISCHE/METHODISCHE SCHWERPUNKTSETZUNG**

## **DIDAKTISCHE PRINZIPIEN NACH BAUMANN UND HUBWIESER**

<span id="page-9-1"></span>Die Grundlage des Moduls "Reise ins Innere des PCs" ist die praktische und somit handlungsorientierte Auseinandersetzung mit einem Computer. Die SuS sollen in Gruppenarbeit, angeleitet durch verschiedene Szenarien, aktiv und möglichst selbstständig die einzelnen Hardwarekomponenten Schritt für Schritt aus dem PC ausbauen. Zudem handelt es sich bei dem Kurs weitestgehend um eine E-Learning-Einheit mittels Moodle, wodurch sich die SuS in den Szenarien selbstständig die benötigten Informationen zum Ausbau und für das Verständnis der Funktionsweise der jeweiligen Komponente aneignen müssen. Somit ist das Prinzip des **aktiven Lernens** ein Schwerpunkt des Moduls.

In einem Quiz sollen die SuS verschiedene Fragen über das EVA-Prinzip und die von-Neumann-Architektur beantworten. Dabei werden sie z.B. verschiedene informationsverarbeitende Systeme, die textuell und bildlich **veranschaulicht** sind, miteinander verglichen und analysiert. Dadurch werden die SuS dazu aufgefordert, sich geistig mit den verschiedenen Hardwarebauteilen oder den informationsverarbeitenden Systemen auseinanderzusetzen, was dem **operativen Prinzip** entspricht.

Das Quiz und auch die Szenarien sind im Sinne **der Lebensnähe und Aktualität** so gestaltet, dass Bezug auf Situationen und Systeme genommen wird, die den SuS aus ihrem Alltag bekannt sind, wie natürlich der PC selbst, aber auch der Fernseher, ein Getränkeautomat oder eine Situation aus dem Mathematikunterricht.

Zu Beginn des Moduls und vor der Bearbeitung der Szenarien wird den SuS das Ziel des Kurses mitgeteilt, so dass das Prinzip der **Zielvorstellung** erfüllt ist.

Die "Reise ins Innere des PCs" ist dabei **sachstrukturell aufgebaut**, da in dem Anfangsquiz die Begrifflichkeiten EVA-Prinzip und von-Neumann-Architektur eingeführt werden, auf welche dann in den Szenarien zurückgegriffen wird.

Das Prinzip des **individuellen Lerntempos** ist ebenfalls in dem Modul wiederzufinden. So unterscheiden sich die Szenarien jeweils in ihrem Schwerpunkt, bzw. in der "Hauptkomponente", und sind dadurch anhand der dazu gestellten Fragen unterschiedlich in ihrer Tiefe. Des Weiteren gibt es für die schnelleren SuS zwei weiterführende Videos, falls es in den Bearbeitungstempi größere Unterschiede gibt.

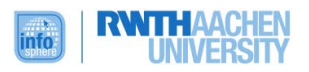

#### <span id="page-10-0"></span>**BESCHREIBUNG DES METHODEN- UND MEDIENEINSATZES**

In diesem Modul sollen die SuS möglichst selbstständig und aktiv arbeiten und sich so ihr Wissen handlungsorientiert aneignen. Dies wird dadurch erreicht, dass die SuS im Team einen Rechner nach und nach auseinander nehmen und die Komponenten einmal richtig in die Hand nehmen und begutachten können. Damit sich die SuS auch schon direkt zu Beginn des Moduls die Grundlagen der Datenverarbeitung aktiv aneignen, wurde ein passendes Quiz, bestehend aus unterschiedlichen Quizfragen, konstruiert, das ebenfalls in Gruppenarbeit bearbeitet werden soll. Dieses dient dabei weniger der Prüfung als mehr der Aneignung von Wissen.

Das Modul ist als Moodle-Kurs umgesetzt worden, da man dort zum Einen abwechslungsreiche Quizzes und zum Anderen verschiedene Szenarien erstellen kann. Zudem müssen die SuS nach bestimmten Informationen recherchieren und am Ende eine Präsentation erstellen, wodurch sie so oder so mit einem Laptop arbeiten müssen. Wenn sie zusätzlich noch weitere Arbeitsmaterialien, wie z.B. Arbeitsblätter hätten, wäre das Arbeiten eher chaotisch und unübersichtlich. Des Weiteren kann man auch die benötigten Links in den Szenarien direkt angeben, so dass das Recherchieren gesteuert werden kann. Zudem sollen die SuS Videos für weiterführende Informationen zu der "Hauptkomponente" ihres Szenarios an schauen, da die Informationen so nicht nur textuell sondern auch audio-visuell vermittelt werden. All diese Komponenten kann man nur strukturiert und übersichtlich in einer E-Learning-Einheit umsetzen, so dass es nicht zu einer "Materialschlacht" führt. Damit die SuS dazu veranlasst werden, die Fragen, die sich während der Szenarien stellen, wirklich zu beantworten und die Ergebnisse zu dokumentieren, sollen sie am Ende eine Präsentation erstellen und diese am Smartboard vorstellen. Dadurch können die Präsentationen einfach mit in die Schulen genommen werden, um einen Anknüpfungspunkt an eine mögliche Unterrichtsreihe zu bieten.

## <span id="page-10-1"></span>**VERLAUFSPLAN DES MODULS**

Im Vorfeld der Durchführung werden die Tische mit den Matten als Unterlagen, Kopfhörern, Digitalkameras mit USB-Kabeln, einem Laptop mit dem entsprechenden Moodle-Kurs, einem Computer zum Auseinandernehmen und einem Schraubenzieher vorbereitet.

Zu Beginn des Moduls stellen die Betreuer sich und das InfoSphere vor. Im Anschluss werden der genauere Ablauf des Moduls, bzw. der Moodle-Kurs und das Ziel des Moduls erläutert (Funktionsweise des Computers verstehen und Black-Box Computer aufschlüsseln). Dabei wird der Ablauf auf dem Smartboard angezeigt und die Betreuer zeigen und erklären die jeweiligen Abschnitte. Die SuS sollen zuerst die ersten drei Themen (Einstiegsquiz, Aufbau eines modernen Rechners und Sicherheitshinweise) in Gruppen (möglichst jeweils drei Schüler) durcharbeiten. Erst wenn alle damit fertig sind, werden die Szenarien entweder nach Interesse oder nach Zufall zugeteilt, je nachdem ob im ersten Fall alle Szenarien gewählt wurden oder nicht. Bei der ersten Erläuterung des Kurses wird schon darauf hingewiesen, dass die Szenarien jeweils eine andere Komponente als Schwerpunkt haben und dass die SuS jeweils eine Präsentation zu ihrem Szenario erstellen sollen.

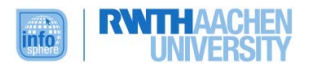

Nach dieser Einführung bearbeiten die SuS in ihrer Gruppe die ersten drei Themen. Wenn sie damit fertig sind werden die Szenarien und ihre Strukturierung genauer erläutert. Sie beschreiben eine Alltagssituation am Computer und sind so aufgebaut, dass nach und nach die einzelnen Hardwarekomponenten, die für die Datenverarbeitung zuständig sind, erklärt werden. Dabei gibt es immer zuerst einen Informationsteil zu der jeweiligen Komponente und danach einen Aufgabenteil, in dem die SuS Fragen zu dem Bauteil beantworten müssen, wie z.B. die Einordung in die von-Neumann-Architektur anschließend wird dann die entsprechende Komponente ausgebaut. Diese Ergebnisse und die Fotos, die sie während des Auseinandernehmens schießen, sollen die SuS in ihrer Präsentation vorstellen. Zudem wird der jeweilige Schwerpunkt des Szenarios genannt und erklärt, dass es zu diesem dann weiterführende Informationen gibt, welche die anderen SuS nicht haben. Deshalb sollen nur diese Informationen und die diesbezüglichen Fragen in der Präsentation vorhanden sein. **Für das tiefere umfassendes Verständnis ist es wichtig, dass die Computer am Ende auch wieder vollständig zusammengebaut werden sollen!** Die Passwörter entsprechen den Schwerpunkten des jeweiligen Szenarios:

- 1. Szenario: Bild anschauen (Passwort: Festplatte)
- 2. Szenario: Windows Taschenrechner (Passwort: Prozessor)
- 3. Szenario: Datei von USB-Stick laden (Passwort: Hauptplatine)
- 4. Szenario: Programm öffnen (Passwort: Grafikkarte)
- 5. Szenario: Video schauen (Passwort: Grafikprozessor)

Nach der Erläuterung der Szenarien werden diese verteilt. Das geschieht dabei möglichst nach Interesse der verschiedenen Gruppen. Falls dabei Szenarien frei bleiben sollten, kann man diese mit Rücksprache der SuS sicherlich doch noch zuweisen. Wenn eins der Szenarien vier oder fünf übrig bleibt, spielt dieses keine Rolle, da sie die gleichen Informationen umfassen.

Im Anschluss wird den Gruppen das jeweilige Passwort ausgeteilt und sie können mit der Bearbeitung des Szenarios und dem (ggfls. parallelen) Erstellen der Präsentation beginnen. Zwischendrin wird dabei eine Pause von ca. 20 Minuten gemacht.

Wenn die Gruppen mit den Szenarien und der Präsentation fertig sind, schauen die SuS die Videos zur Grafikkarte und zur Herstellung eines Prozessors. Anschließend können Rechner zusammengebaut und die Präsentationen nochmal kurz überarbeitet werden, bevor diese dann vorgestellt werden. Dabei sollte zuerst pro Szenario eine Gruppe vortragen. Die Reihenfolge spielt keine besondere Rolle. Im Anschluss kann man die anderen Gruppen noch präsentieren oder sie noch fehlende Informationen ergänzen lassen.

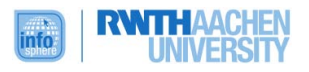

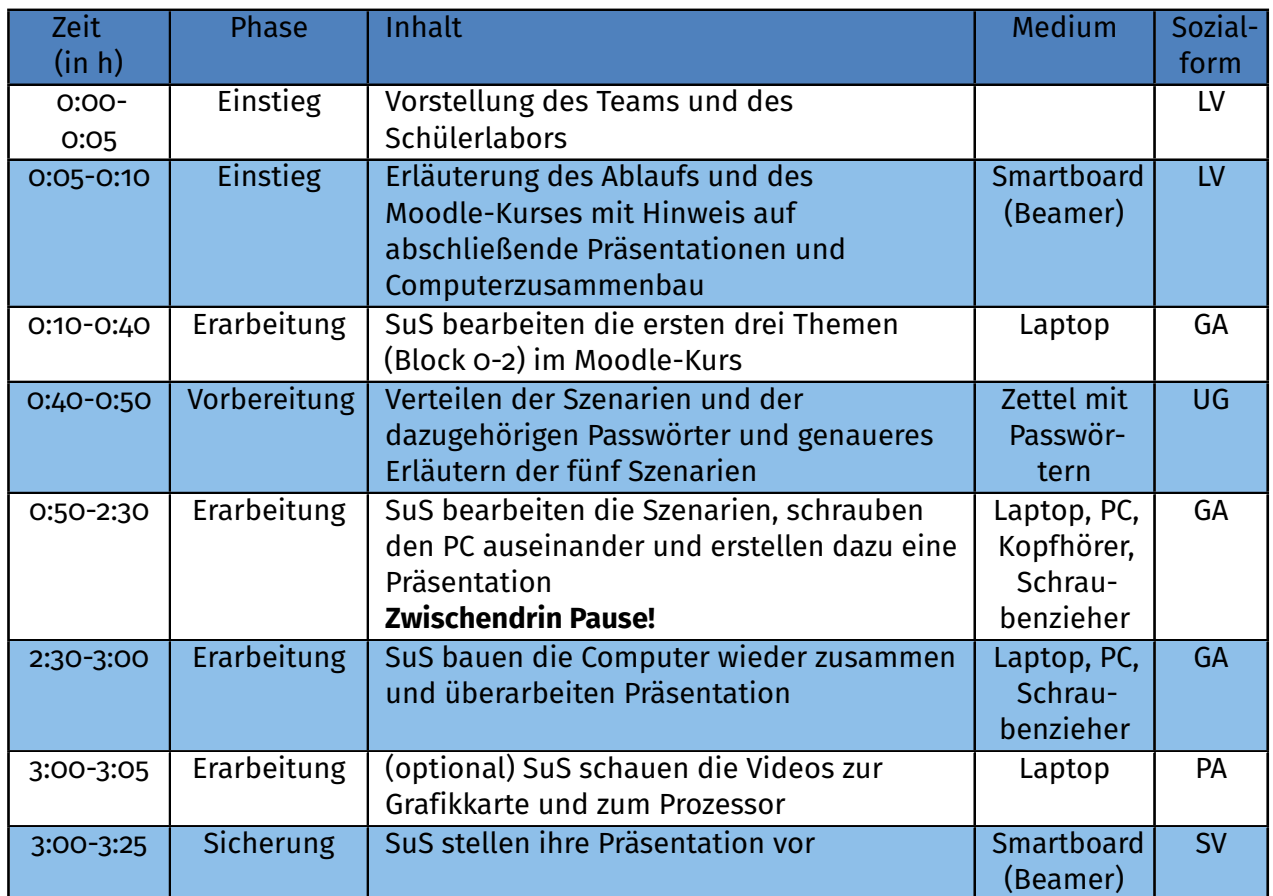

#### **Sozialformen:**

Lehrervortrag (LV), Unterrichtsgespräch(UG), Schülervortrag(SV), Partnerarbeit (PA), Gruppenarbeit (GA)

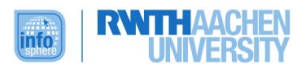

## <span id="page-13-0"></span>**QUELLENVERZEICHNIS**

• [https://www.gi.de/fileadmin/redaktion/empfehlungen/Bildungsstandards\\_2008.pdf](https://www.gi.de/fileadmin/redaktion/empfehlungen/Bildungsstandards_2008.pdf)

## <span id="page-13-1"></span>**ABBILDUNGSVERZEICHNIS**

- **Titelbild** *Quelle: InfoSphere* (CC-By-Sa)
- **Alle weiteren Grafiken/Icons** *Quelle: InfoSphere* (CC-By-Sa)

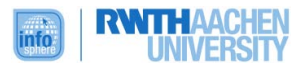

## <span id="page-14-0"></span>**ANHANG**

 $\overline{\mathbf{r}}$ 

**Be ww**  $-100 - 100$ 

#### **ÜBERBLICK ÜBER DEN MOODLE-KURSE**

<span id="page-14-1"></span>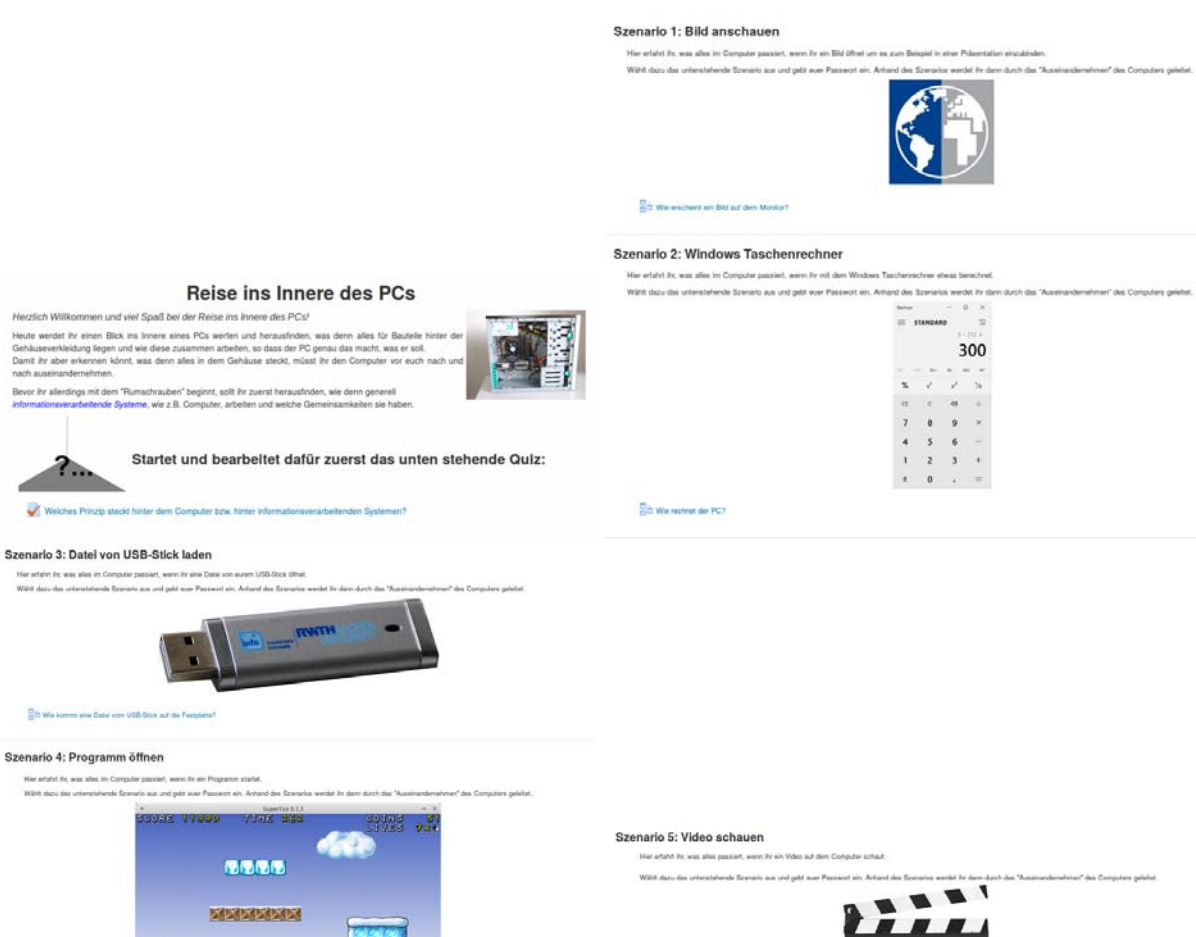

Baw

ette ß 

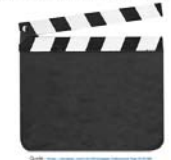

**The Was passied bain: When guitarit** 

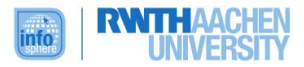

#### **ÜBERBLICK DES EINSTIEGSTEST**

<span id="page-15-0"></span>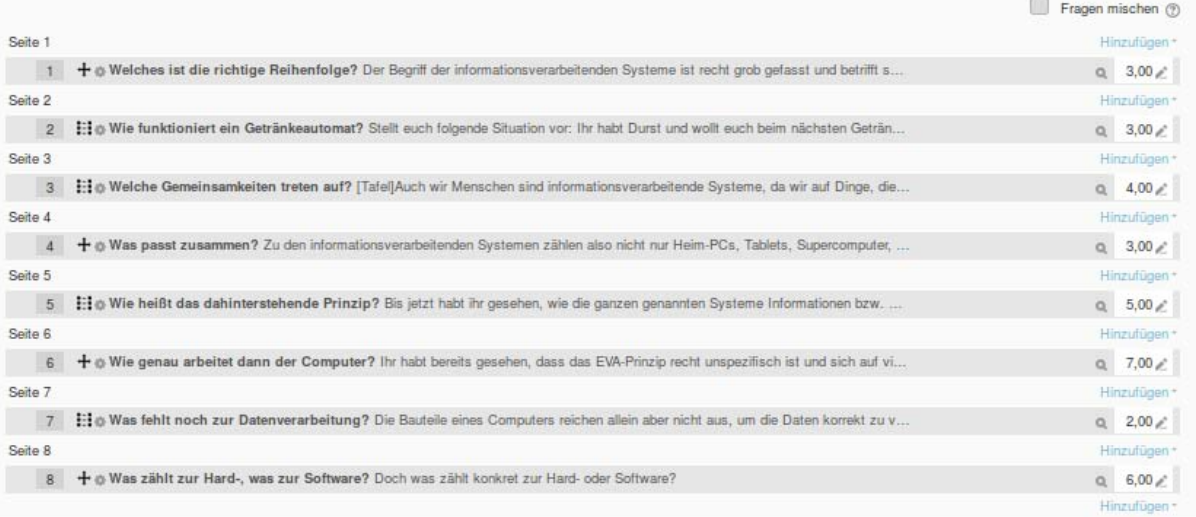

Ihr habt bereits gesehen, dass das EVA-Prinzip recht unspezifisch ist und sich auf viele Systeme bezieht, nicht nur auf den Computer.

Wenn man das Prinzip aber um ein paar Komponenten erweitert, erhält man eine umfassendere Architektur, die den Verarbeitungsprozess und das Zusammenspiel der<br>Verschiedenen Komponenten genauer beschreibt:

#### Die von-Neumann-Architektur.

Im einfachsten Fall besteht ein von-Neumann-Rechner aus der Eingabeeinheit, einer Ausgabeeinheit, einem Zentralprozessor (CPU) sowie Verbindungseinrichtungen<br>zwischen diesen Komponenten. Man kann das System dabei noch erwe

Doch welche Komponenten eines Computersystems gehören in welchen Bereich der von-Neumann-Architektur? Zieht dafür die Bilder auf die entsprechenden Felder.

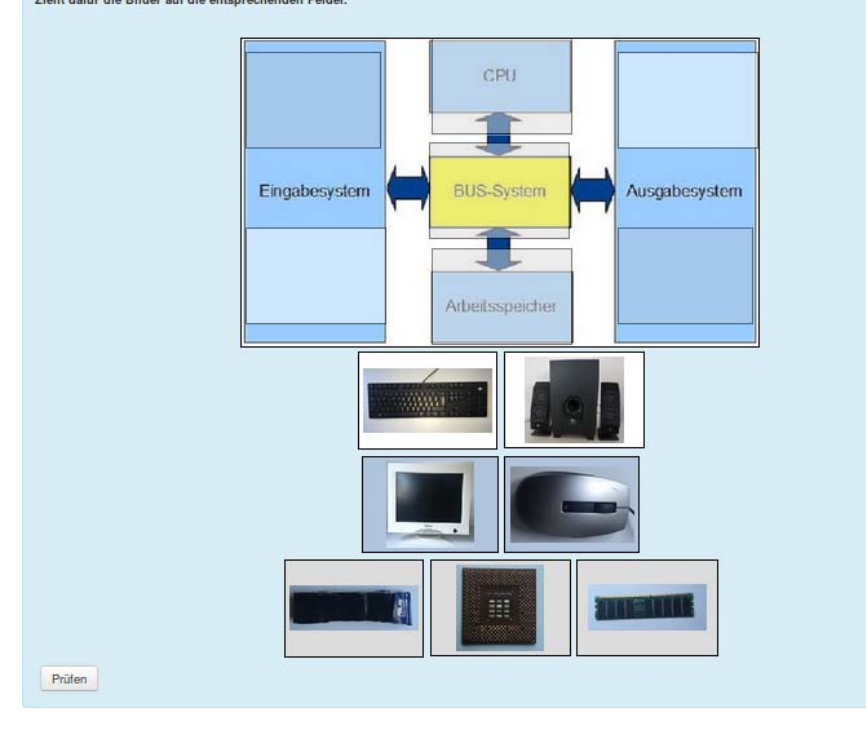

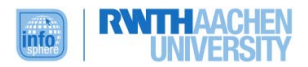

## **ÜBERBLICKE ÜBER DIE SZENARIEN**

## <span id="page-16-1"></span><span id="page-16-0"></span>**Szenario 1**

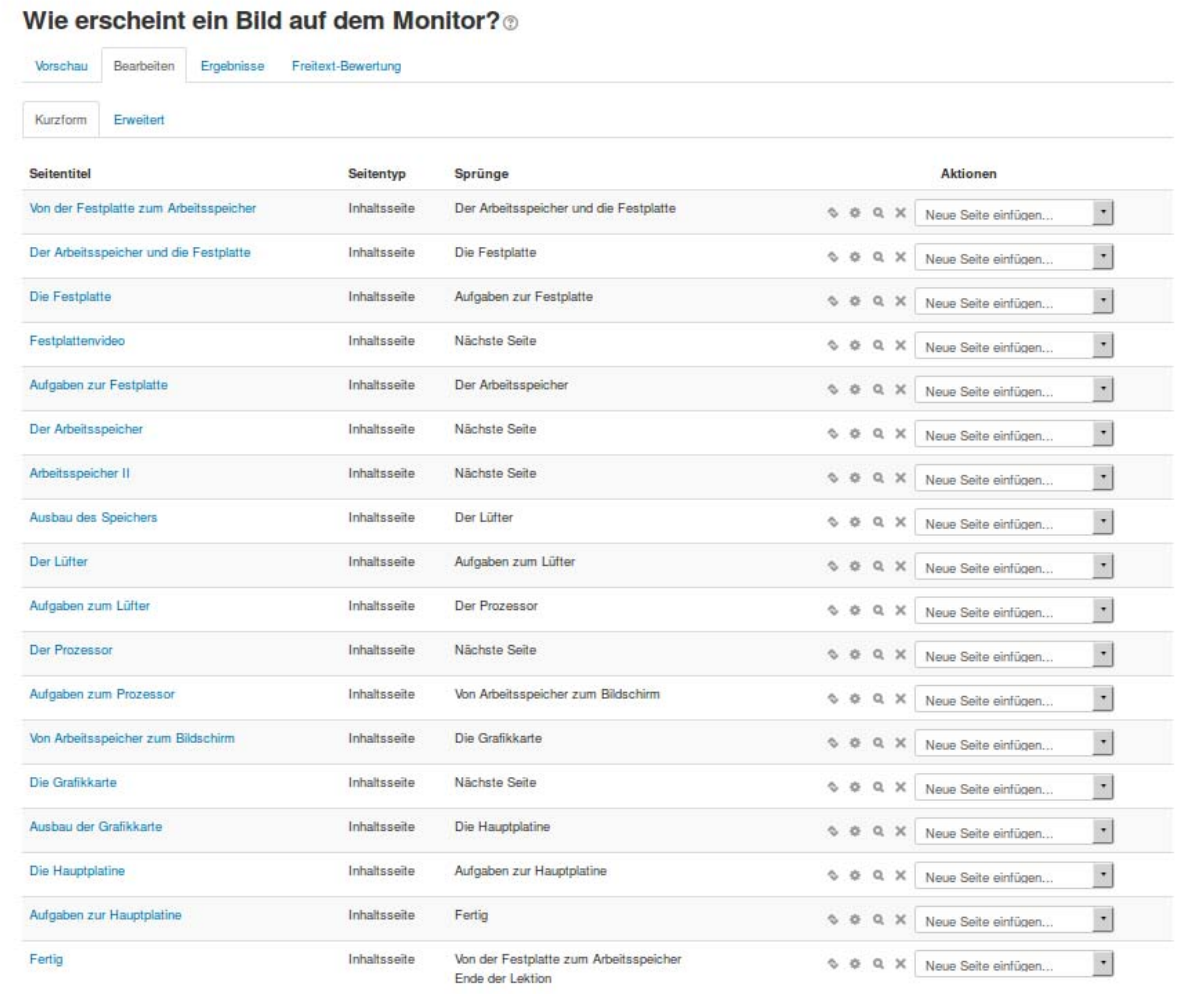

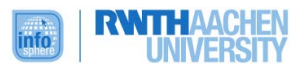

#### <span id="page-17-0"></span>Wie rechnet der PC?®

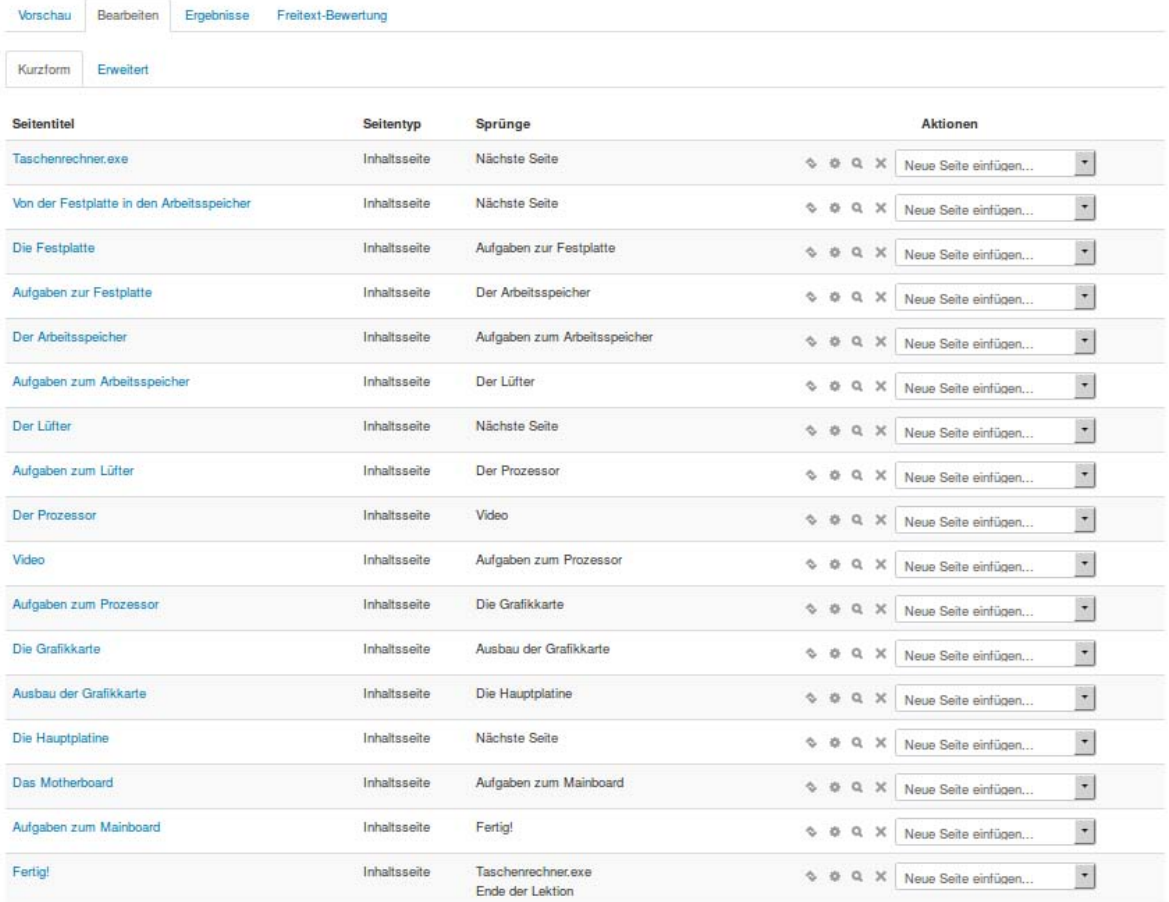

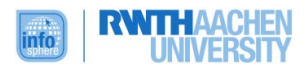

#### <span id="page-18-0"></span>Wie kommt eine Datei vom USB-Stick auf die Festplatte?®

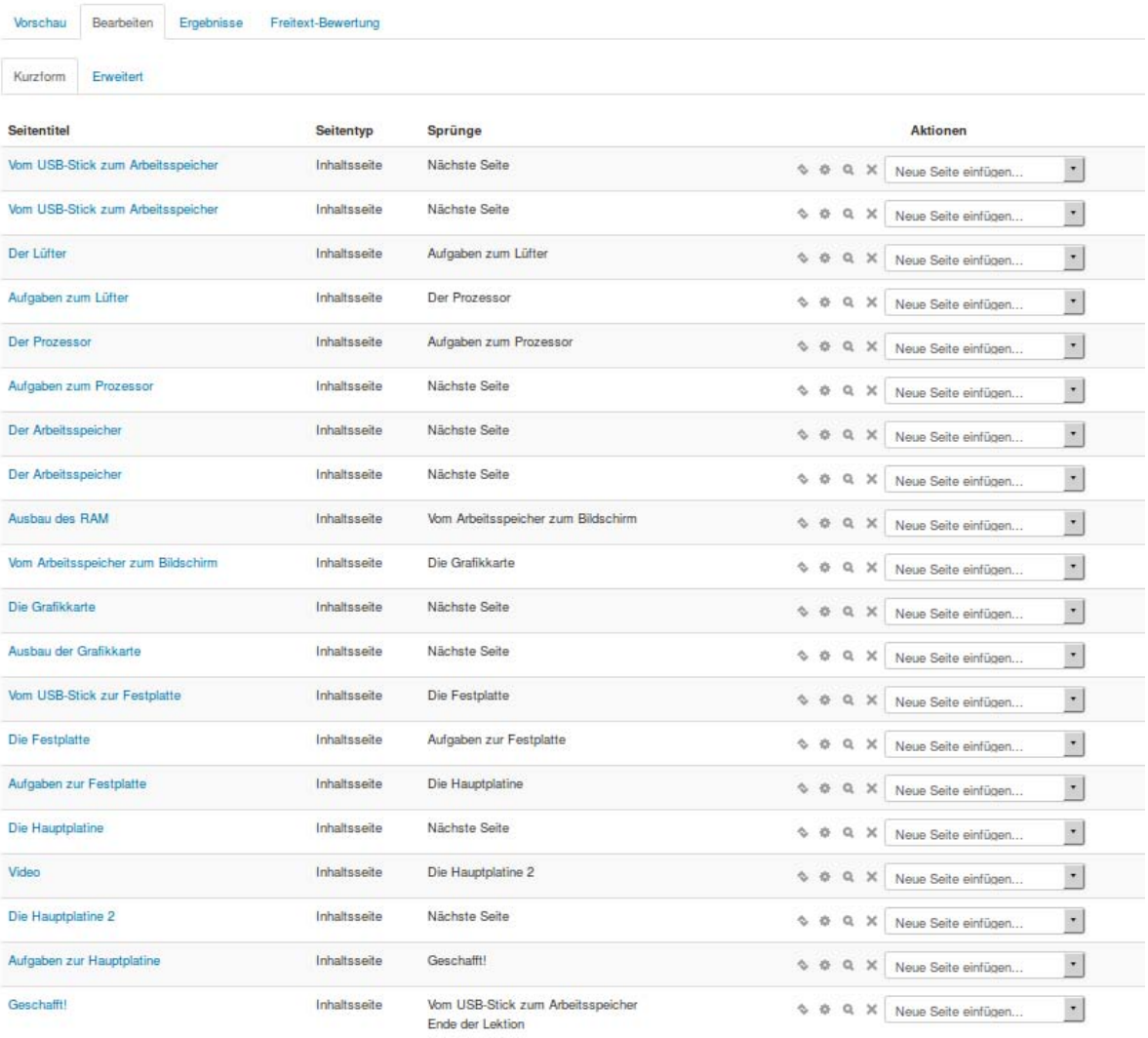

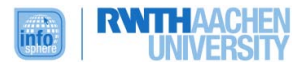

## <span id="page-19-0"></span>Was läuft im Computer beim Öffnen eines Programms ab?®

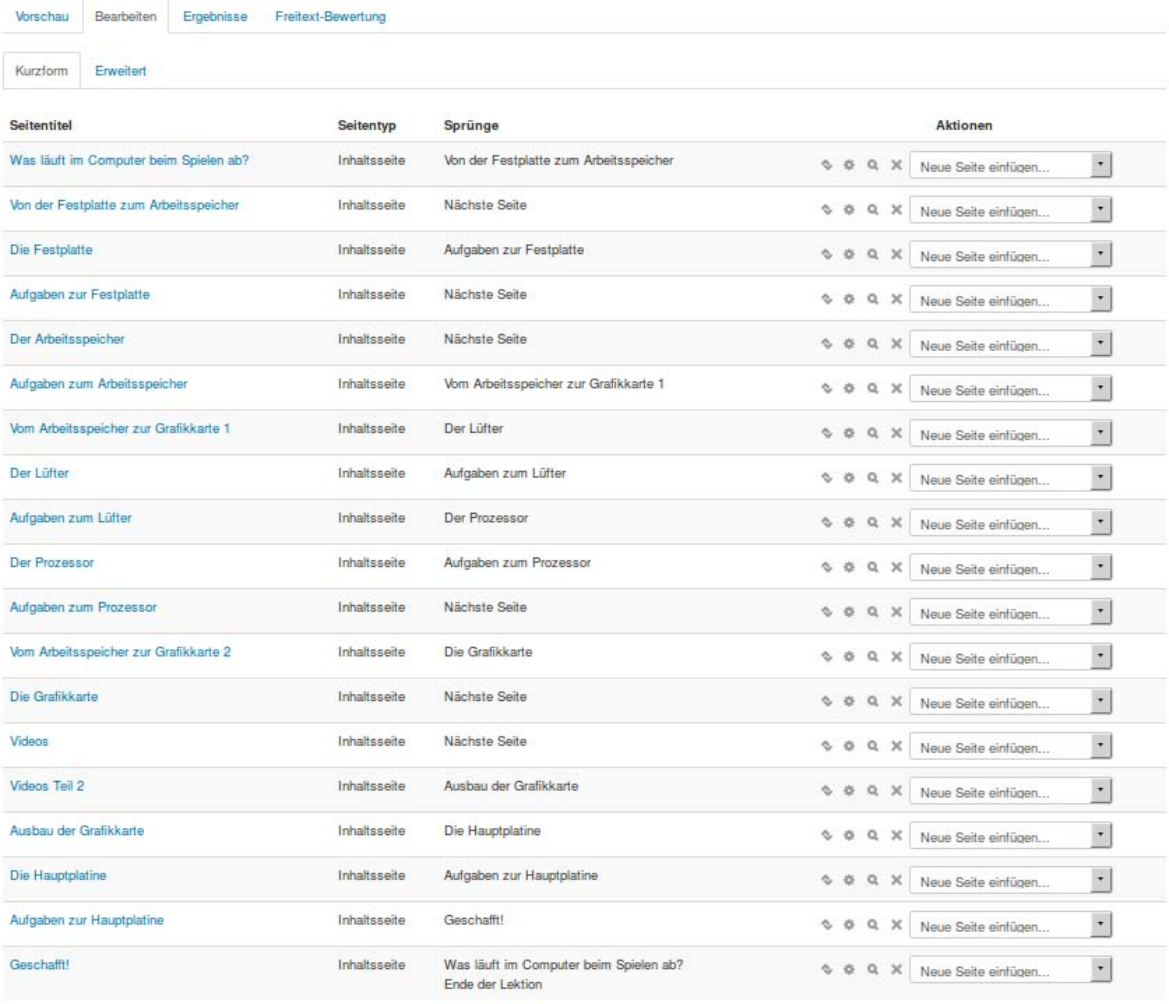

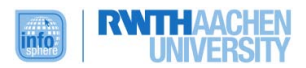

## <span id="page-20-0"></span>Was passiert beim Video gucken?®

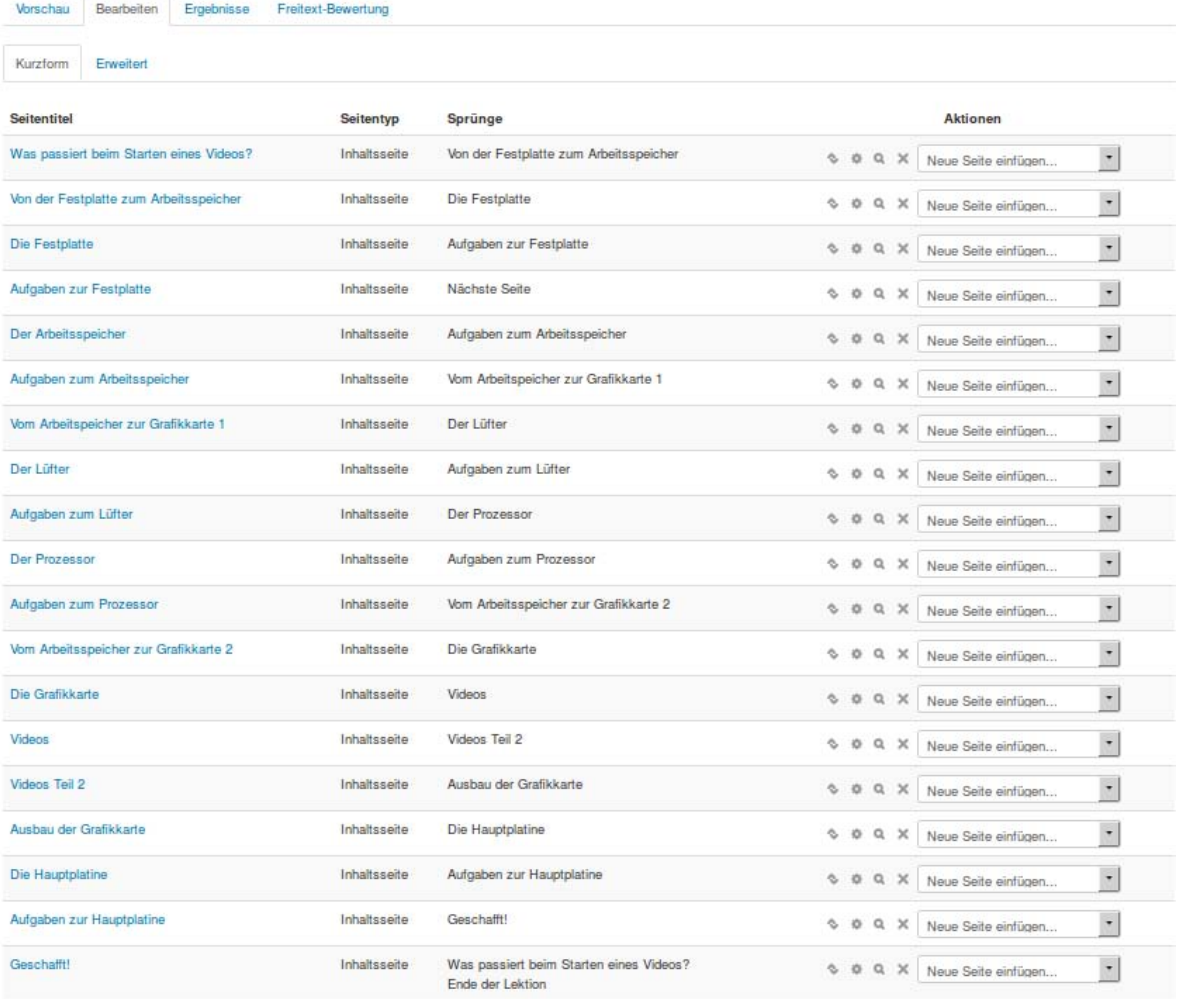

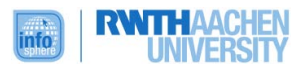